#### Architecture and Database Interfaces

Donald Kossmann

#### Outline

- 1. SAP's Client-server Architecture
- 2. Overview of the SAP Schema
- 3. Transaction Processing
- 4. Benchmarks and Results

#### SAP's Three-Tier Client-Server Architecture

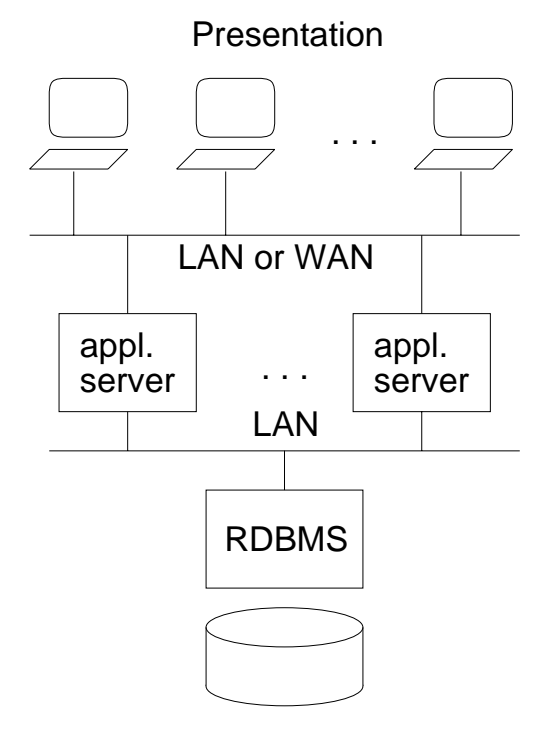

presentation servers: control GUI

- application servers: carry out ABAP programs and DynPros
- RDBMS: stores all the data (including ABAP programs, DynPros, data dictionary, etc.)

### Advantages and the property of the contract of the contract of the contract of the contract of the contract of the contract of the contract of the contract of the contract of the contract of the contract of the contract of dvantages  $\mathbf{d}$ d<br>|<br>|<br>|<br>| Three-Tier<br>Tier<br>Tier<br>Tier hree-Tier Architectures<br>Architectures<br>Architectures Architectures

- $\overline{\phantom{a}}$ 1. $\Omega$  Scalability.calability. Add machines )<br>(South) mackings in the second contract of the second contract of the second contract of the second contract of the second contract of the second contract of the second contract of the second contract of the second contract of the in middle tier to support more inn inn inn (S middletier is de de la de la possibilité de la possibilité de la possibilité de la possibilité de la possibilité de l toさらく くりく りりく more core<br>Core users users
- $\boldsymbol{\mathcal{S}}$ !<br>} Portability. Portability.It is l<br>K<br>K is<br>Kiki<br>Kiki possible to use different platforms at all levels possibleto see the control Sector Sections in the case of the control of the control of the control of the control of the control of the control of the control of the control of the control of the control of the control of the control of the control die entere die entere die entere die entere die entere die entere die entere die entere die entere die entere platformscatally controlled and Call 2011 - Call 2012 levels.
- نب 3.platform platformInternet at the content of the content of the content of the content of the content of the content of the content of the content of the content of the content of the content of the content of the content of the content of  $Intero$  perability to integrate to integrate the contract of the contract of the contract of the contract of the contract of the contract of the contract of the contract of the contract of the contract of the contract of the contract of the contract of t pue and and communications of the communication of the communication of the communication of the communication of the communication of the communication of the communication of the communication of the communication of the com and interact and the company of the company of the company of the company of the company of the company of the company of the company of the company of the company of the company of the company of the company of the company of the comp openness. openness.interaction in the contract of the contract of the contract of the contract of the contract of the contract of the contract of the contract of the contract of the contract of the contract of the contract of the contract of with third-party products with the contract of the contract of the contract of the contract of the contract of the contract of the contract of the contract of the contract of the contract of the contract of the contract of the contract of the contr Middleware serves Middleware<br>Middleware the contract of the contract of the contract of the contract of the contract of the contract of the contract of the contract of the contract of the contract of the contract of the contract of the contract of the contract o serves products. $\overline{\text{as}}$ as
- $\overline{4}$ 4.Nice Word, Word,l<br>Ci Excel,  $\Omega$  GUIs. Excel, $\overline{\textbf{U}}$ etc. etc.Presentation servers Presentation<br>Presentation<br>Presentation serverscan interact with Microsoft can minister and coninteraction is a series of the contract of the contract of the contract of the contract of the contract of the with the control Microsoft<br>Microsoft<br>Co

4

 $\boldsymbol{4}$ 

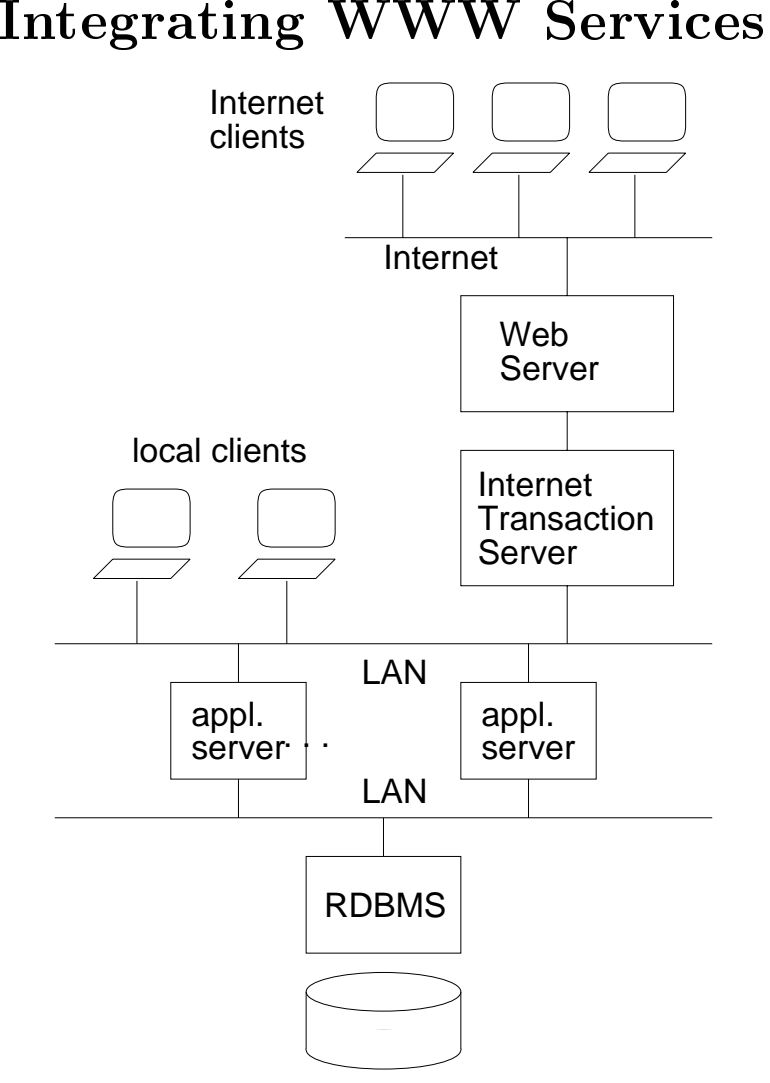

#### SAP R/3 Configurations

tiny: 1 user

- all three layers on one machine
- $\bullet$  one of the SAP founder's golf club is run by  $R/3$  on a laptop

small: about 10 users

- PCs for presentation
- application and database server on one (mid-range) machine
- Ethernet

#### Serious SAP  $R/3$  Configurations

#### medium: about 100 users

- PCs, notebooks, other workstations for presentation
- a couple of machines for application servers;
- one (fairly big) database server machine;
- Ethernet for local PCs;

big: more than 1000 users

- PCs, notebooks, other workstations for presentation;
- several machines for application servers;
- a mainframe/multi-processor machine for the database
- FDDI

#### Additional Gimmicks

- usually, installations have separate machines for tests
- standby database server machine is recommended
- ISDN, DATEX-P, and special links to technical subsystems (e.g., sensors) are also very common

# Supported Platforms<br>Presentation Layer<br>• Windows 3.1, Windows<br>• Java<br>• OSF/Motif

- $\bullet$  Windows 3.1, Windows 95, Windows NT<br>  $\bullet$  Java<br>  $\bullet$  OSF/Motif<br>  $\bullet$  OS/2<br>  $\bullet$  Macintosh
	- 0  $\boldsymbol{\mathcal{S}}$
- 
- **B**<br>• • •
- ਚੋ  $\bullet$  OS/2<br> $\bullet$  OS/2<br> $\bullet$  Macintosh<br> $\bullet$  Macintosh
- $\bullet$  OS/2<br> $\bullet$  Macin<br> $\bullet$  in the go  $\bullet$  in the long<br>are going t<br>are going t<br>perating  $S$ • in the long run, only Windows and Ja<br>are going to be supported<br>perating Systems for Application<br>perating Systems for Application  $\boldsymbol{\mathcal{S}}$

# are going to be supported<br>prating Systems for Appers<br>vers<br>ATV Distinal Hasian HD IIV

- 
- **Operating Systems for Application<br>Servers**<br>• AIX, Digital Unix, HP-UX, SINIX,<br>SOLARIS<br>• Windows NT Servers<br>• AIX, Digit<br>SOLARIS 0  $\bullet$  AIX, Digital Unix, HP-UX, SINIX,<br>SOLARIS<br> $\bullet$  Windows NT<br> $\bullet$  OS/100 (for IBM AS/400)
	- SOLARIS<br>Windows<br>OS/100 (<del>1</del>  $\bullet$  Windows NT
- Windows NT<br>
 OS/100 (for 1  $\bullet$  OS/100 (for IBM AS/400)<br> $\bullet$

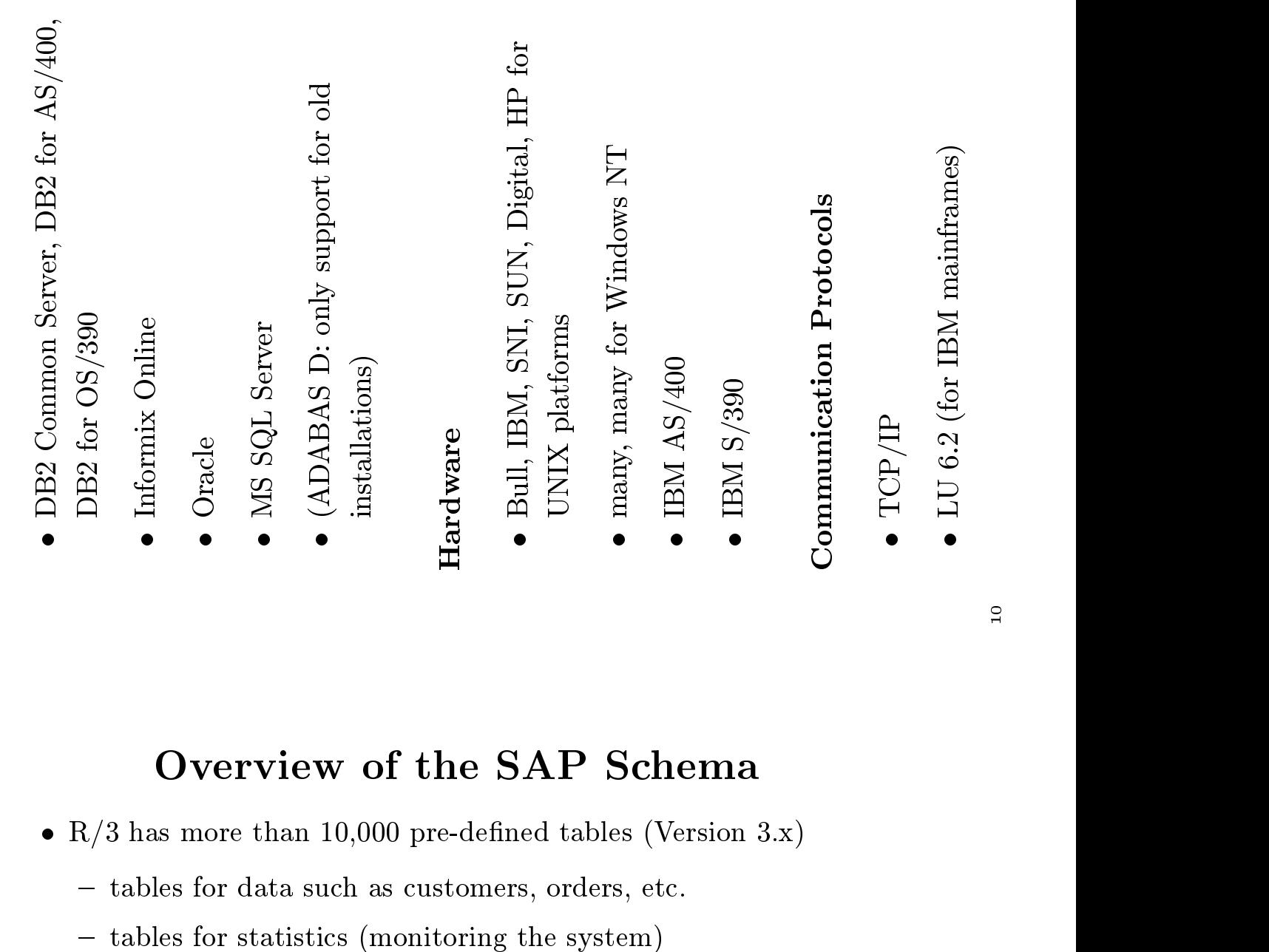

10

- { tables for authorization
- { ...
- { comprehensive, generic schema for any kind of conceivable business rather than greatest common denominator
- fully normalized, (almost) no redundancy
	- good for OLTP
	- bad for OLAP (as we will see)
- $\bullet\,$  users can also define their own tables

Database Systems

- 
- $\bullet$  three different kinds of SAP tables

transparent: mapped 1:1 to RDBMS tables

pool: mapped n:1 to RDBMS tables motivation: in the 80s, some RDBMS products limited the total number of tables

cluster: mapped n:1 to RDBMS tables so that related tuples of several cluster tables are stored in one row of the RDBMS table

motivation: sometimes good during transaction processing

Trend: make all tables transparent

#### Examples

1. All comments and descriptions need to be stored in separate tables in order to keep information in different languages:

 $part(\underline{id}, \ldots, comment) \Rightarrow$  $part(\underline{\text{id}}, \dots)$ comment(partid, language, comment)

N.B.: Actually, SAP tables come with names such as KONV, STXL, VBAP, VBEP, etc. Keys span several attributes (including business unit, etc.)

2. Generic way of dealing with pricing terms (customizable):

lineitem(id, ..., tax, discount)  $\Rightarrow$  $lineitem(\underline{id}, \ldots, \text{ pricing\_term\_id})$ pricing terms(id, condition, amount)

- $\bullet$  tax and discount are stored in two different tuples (additional pricing terms stored in additional tuples)
- to allow quick access, pricing term tuples that belong to the same lineitem are clustered together (i.e., *pricing terms* is a cluster table)

#### Schema: Observations

- SAP databases tend to be very large (due to genericity)
- Schema is the heart of SAP, but still under constant revision
	- a couple of thousand new tables with every new major release
	- a great deal of reorganization work with every upgrade

<sup>14</sup>

#### SAP's Transaction Concept

- SAP uses the term *Logical Unit of Work* (LUW) for transaction.
- Basically, an SAP LUW has the same ACID properties as SQL and any (SQL) database system:
	- an SAP LUW can span several dialog steps
	- an SAP LUW is either executed completely or not at all (i.e., atomicity)

 $-$  ...

{ nested transactions are also possible

#### Overview of Implementation

- SAP LUWs are NOT mapped 1:1 to database transactions
- SAP implemented its own locking (centralized enqueue service)
- basically, SAP also implemented its own TP monitor (*message handler* and *queues* in every application server)
- online transactions and batch (overnight) queries possible
- (for comparison: PeopleSoft uses third-party TP monitors such as Tuxedo)

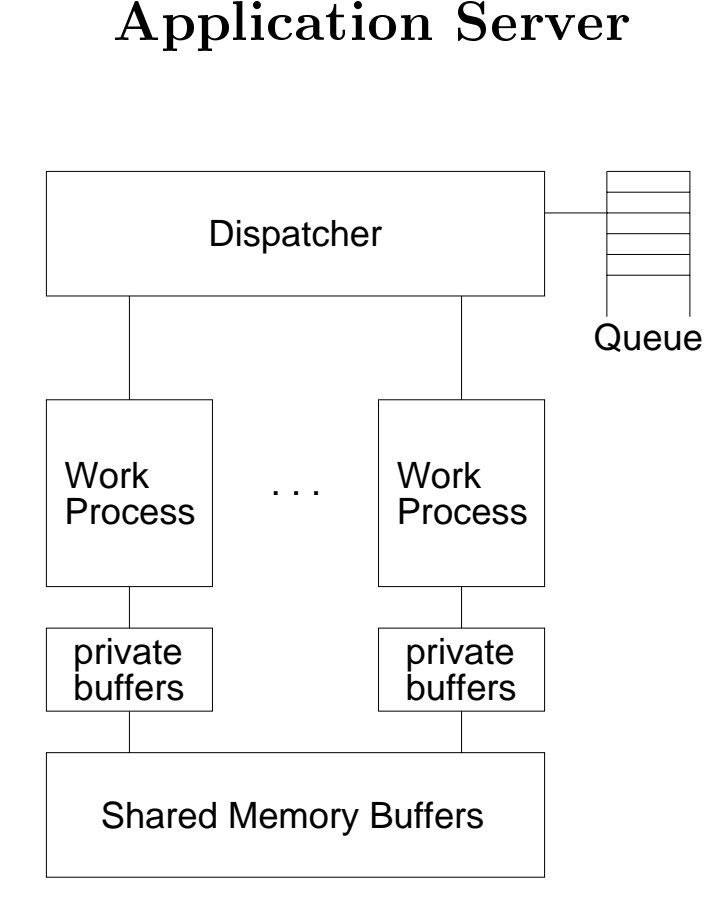

- **Processing Dialog Steps**<br>1. when a user logs in, a messa<br>finds the application server<br>smallest load (load balancin<br>2. this application server hand 1. when<br>finds<br>small n a user logs in, a message handler<br>
s the application server with the<br>
llest load (load balancing)<br>
application server handles all of th<br>
uses of that user session<br>
ser session finds the application server with the smallest load (load balancing)
- t load (load balancing)<br>plication server handles<br>s of that user session<br>session consists of sever 2. this<br>requ<br>3. a us  $\begin{align} \text{as application} \ \text{users of that} \ \text{user sessions} \ \text{as} \end{align}$ requests
- plication server handles all of the<br>s of that user session<br>session consists of several<br>tions, and every transaction cons<br>cal dialog steps 3. a user session consists of several a user session consists of several<br>transactions, and every transact<br>of several dialog steps<br>every application server has one<br>process and several work proces transactions,, and<br>alog<br>ation of
- d every transaction consists<br>| steps<br>|n server has one dispatcher<br>|-<br>|ral work processes f several dialog steps<br>very application serv<br>rocess and several we<br>he dispatcher queues 4.every .<br>proce<br>the d process
- y application server has one dispatcher<br>
ess and several work processes<br>
dispatcher queues requests until a work<br>
ess is available<br>
ork process carries out a dialog step;<br>
in relevant data and interprets process
- 5. the dispatcher queues requests until a work<br>process is available<br>6. a work process carries out a dialog step;<br>rolls in relevant data and interprets<br>Druppre and ADAP programs e dispatcher queues requests until a<br>ocess is available<br>work process carries out a dialog ste<br>lls in relevant data and interprets s is available<br>1 process cari<br>1 relevant da<br>10 and ABAI 6. a<br>r<br>L a work<br>rolls in<br>DynPr<br>so, eve rollsDynPro and ABAP programs
- ork process carries out a dialog step;<br>
s in relevant data and interprets<br>
nPro and ABAP programs<br>
every user session is handled by a sin<br>
blication server, but every dialog step<br>
dled by different work processes o and ABAP programs<br>ry user session is handl<br>ation server, but every<br>d by different work pro<br>ion: transactions that i 7.so, every user session is handled by a single<br>application server, but every dialog step is<br>handled by different work processes<br>exception: transactions that involve large<br>objects have exclusive work processes to applicationhandled by different work processes
- n server, but every dialog step is<br>y different work processes<br>: transactions that involve large<br>we exclusive work processes to<br>of rolling data in and out d by different work processes<br>ion: transactions that involve<br>s have exclusive work process<br>cost of rolling data in and ou 8. exception: transactions that involve large<br>objects have exclusive work processes to<br>avoid cost of rolling data in and out exception: transactions that involve<br>objects have exclusive work processes<br>avoid cost of rolling data in and out objects have exclusive work processes to<br>avoid cost of rolling data in and out<br> s have exclusive work<br>cost of rolling data in<br> <sup>8</sup> avoid d cost of rolling data in and out

19

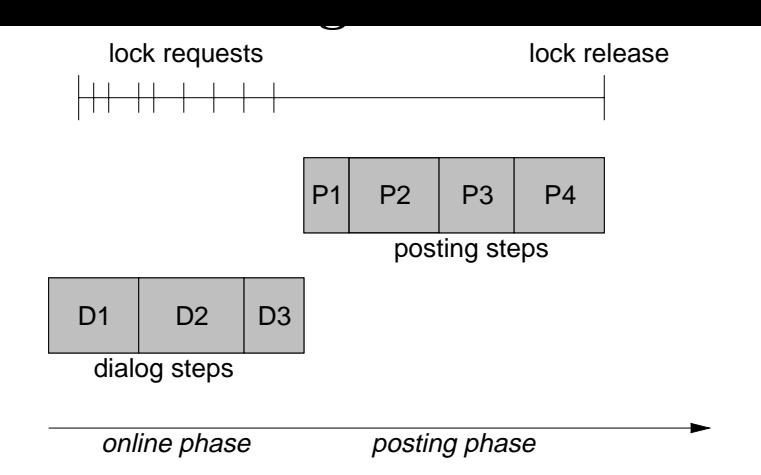

- log records for updates are generated as part of every dialog step
- log records are propagated to RDBMS in posting phase
- locks are requested during online phase and released after the posting phase is complete (2-phase locking)
- $\bullet$  like dialog steps, posting steps are handled by different work processes (potentially in parallel)

#### Why doesn't SAP directly use the RDBMS?

 Typical RDBMSs do not allow transactions that cross process boundaries.

(This is necessary in SAP because the dialog steps of an LUW can be handled by different work processes)

- aborts are quite frequent (e.g., out of stock) and only carried out before posting; as a result, no roll-back at the RDBMS, the bottleneck, is required for aborts
- $\bullet$  SAP carries out locking in the granularity of "business objects" which are defined in the ABAP dictionary

#### **Overview**

- SAP's application servers cache ABAP programs, constraints, and operational data in order to reduce the load of the RDBMS.
- more than 90% cache hits are not unusual for SAP applications
- ABAP programs and constraints are always cached.
- Administrator decides which data to cache and in which way to cache it:
	- data that is frequently updated should not be cached at all
	- huge data that is likely to flood the cache should not be cached either
	- default settings for pre-defined tables help

#### Caching Examples

- $\bullet$  REGION table is a classic candidate for caching
- LINEITEM table is a classic candidate for NOT caching

Application servers can cache data three different granularities (set by default or system administrator for every table):

- 1. complete caching of a table
	- cache can be used for any query on that table
	- need much cache space, high cost to propagate updates
- 2. tuple-wise caching
	- cache only used for select single statements
	- fine-grained: i.e., good cache utilization, low cost in the presence of updates
- 3. generic caching (a compromise)
	- $\bullet$  cache all tuples of a table with the same value of a prefix of the primary key
	- e.g., cache all tuples that belong to the same business unit

#### Cache consistency in configurations with several application servers

- periodic propagation
- no guarantee for cache coherency
- however, *in practice* not a problem because only data that is almost never updated is cached or data for which inconsistencies don't matter that much
- again, SAP implements its own authorization model and does not use the standard (SQL) model supported by the RDBMS
- users must log in with their user-id and password (identification)
- fine-grained and flexible authorization concept
	- individual fields of tables
	- $-$  specific transactions and/or reports
	- $-$  views
- bundling of authorizations
	- { authorization ob ject (set of related authorizations)
	- authorization profile (set of authorization objects; roles)
	- group profile (set of authorization profiles)
- users belong to groups and inherit group authorizations

Security

- activity logs
- encryption of all messages exchanged between RDBMS and application servers
- Kerberos and SecuDE for secure clients at the presentation layer
- secure transport system for batch input and migration of
- only the administrator has direct access to the database and file system; everybody else must use the interfaces of the presentation layer or other external services in order to work with the system
- SAP monitors the following parameters
	- $\frac{1}{\sqrt{2}}$  queue lengths in dispatcher
	- { cache hit ratio
	- { database operations (scans, sorts, joins)
	- { ABAP operations (sorts, etc.)
	- { number of commits and rollbacks
	- { CPU, disk, memory, network utilization
	- { response time of dialog steps, work processes, database calls
- alerters inform administrators if problems occur
- performance statistics are stored in the database
- EarlyWatch service  $-$  (Big Brother is Watching You)

#### SAP Transaction Processing Benchmarks

- $\bullet$  defined in 1993 (Release 1.1H)
- purpose of these benchmarks:
	- sizing of an SAP system
	- measure real SAP application operations
	- $-$  key for database systems certification
- seven dialog benchmarks (FI, MM, SD, PP, PS, WM, ?)
- two batch benchmarks (AA, HR)
- most popular benchmark is SD benchmark
- usually run by hardware vendors (SAP benefits from their competition)

#### The SD Benchmark

(Sales and Distribution)

#### Set Up (common to all benchmarks)

- $\bullet\,$  one presentation server simulates users of several business units
- to avoid lock contention, maximum 100 users per business unit
- central configuration: one machine for application server and RDBMS
- distributed configuration:  $n$  machines for application servers,

#### SD Benchmark Script

- 1. create an order with five line items
- 2. create a delivery for this order
- 3. display the customer order
- 4. change the delivery and post goods issue
- 5. list forty orders
- 6. create an invoice
- 15 dialog steps; 4 posting steps; 150 secs think time

#### SUN Beaverton, CA, USA on March 11, 1997: Number of benchmark users: 1,410 SD Average dialog response time: 1.85 seconds Throughput:  $7,133$  SAPS (428,000 dialog steps/h) Equivalent to: 143,000 processed order line items per hour Average DB request time:  $0.397 \text{ secs}$  (dialog),  $0.397 \text{ secs}$  (update) CPU utilization:94% Operating System: Solaris 2.5.1 Informix Online Server 7.21 UC1 R/3 Release: 3.0E (with 3.0F kernel) 350 GB Total disk space:

1 Central Server: 64-way UltraSparc II CPU's 250 MHz, 14 GB main memory, 1 MB level 2 cache; 15 dialog/update instances, 1 message/enqueue instance

Certication Number: 1997007

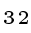

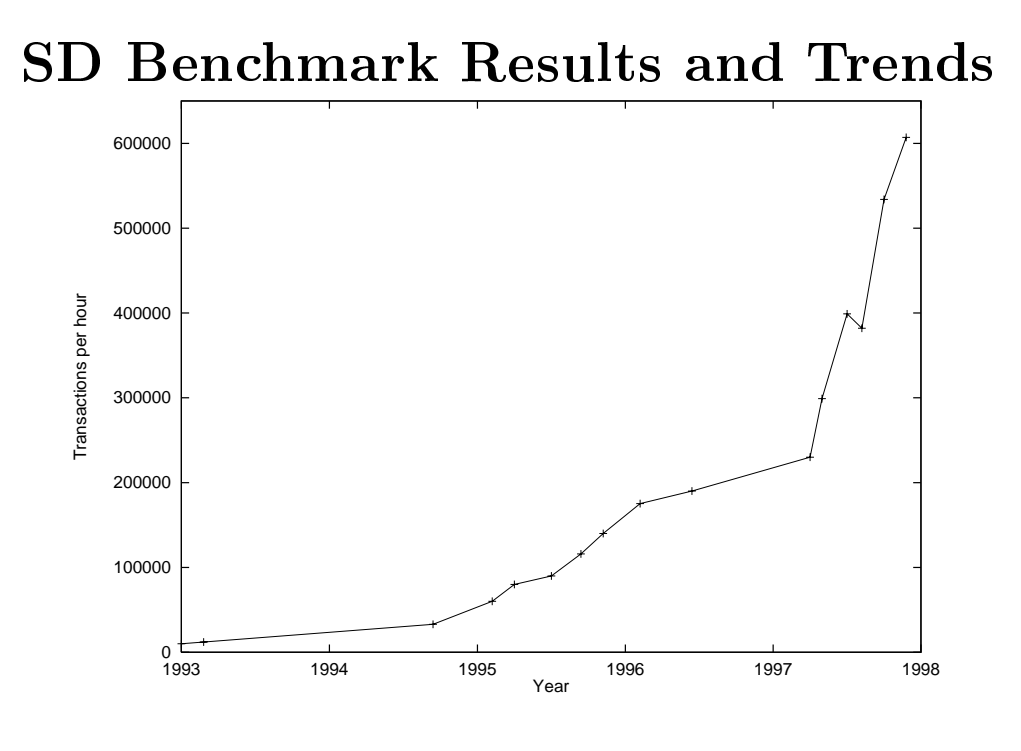

hardware vendors have solved many of SAP's performance problems concerning transaction processing.

- R. Buck-Emden and J. Galimow: SAP  $R/3$  System  $-A$ Client/Server Technology. Addison-Wesley, 1996.
- $\bullet$  J. Doppelhammer, T. Höppler, A. Kemper, and D. Kossmann: Database Performance in the Real World - TPC-D and SAP R/3. ACM SIGMOD, 1997.
- B. Lober and U. Marquard: R/3 System Standard Application Benchmarks. http://www.sap-ag.de/products/techno/index.htm
- B. Lober:  $R/3$  System Standard Application Benchmarks Published Results, Version 2.4. http://www.sap-ag.de/products/techno/index.htm
- SAP AG: Online Documentation. 1996-1998.
- SAP AG: SAP R/3 Software Architektur. 1994.

#### Queries and OLAP Applications on SAP R/3 Alfons Kemper

Outline

- Query interfaces of SAP R/3
- Decision Support Queries on SAP R/3
- SAP Data Warehouse Products

35

- all business data is entered via OLTP-applications into SAP  $R/3$
- SAP has its own predefined schema
- SAP  $R/3$  is used to ask queries, e.g.:
	- $-$  for finding particular information as part of OLTP processing: what happened to a particular order issued by customer 'Smith' in March 1998
	- { for generating business reports for decision support: how did our new line of products sell in different regions over the last six months
- SAP  $R/3$  has many predefined business reports that can be invoked "by the click of the mouse"
- SAP  $R/3$  also allows to "program" customized queries/reports

#### Query Interfaces of SAP R/3

SAP R/3

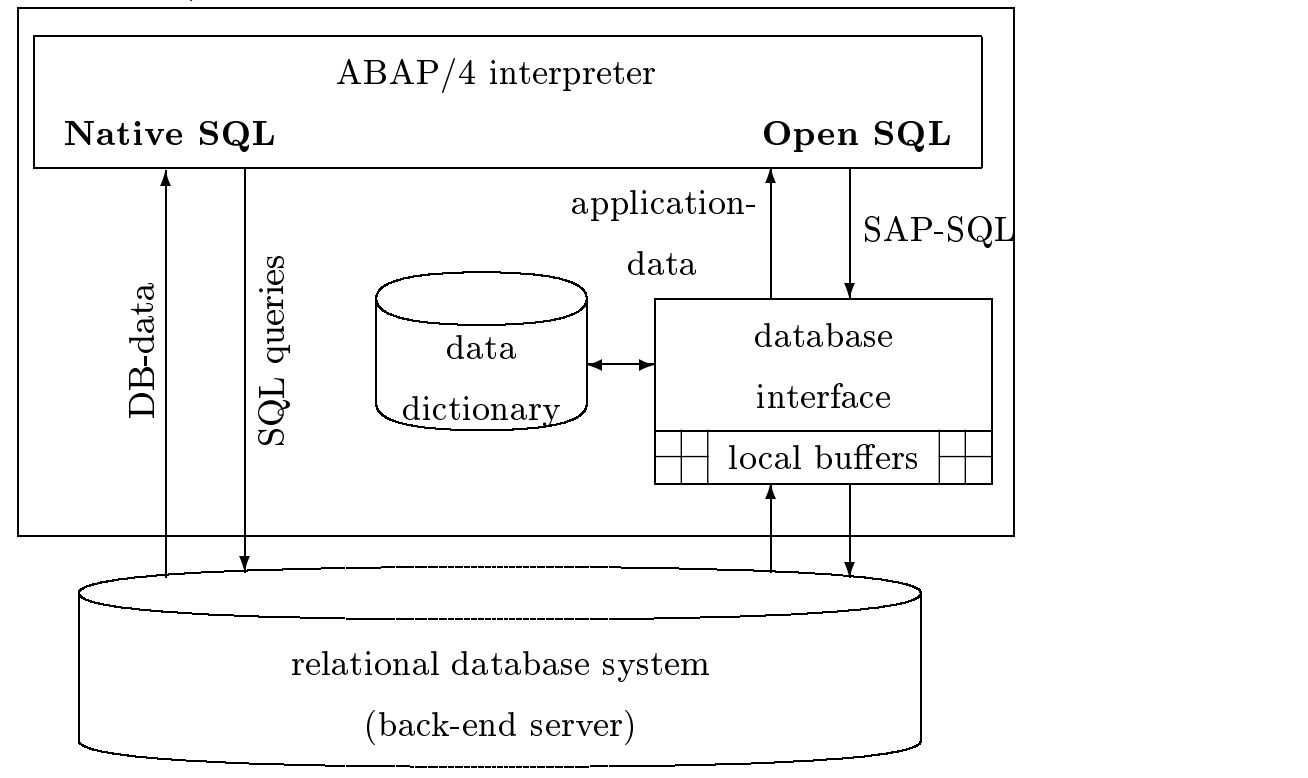

#### Open SQL

- SQL-92 style syntax (some limitations!)
- built-in operators, such as SORT
- materialize temporary results
- caching of query results
- cursor caching to optimize repeated database access
- in recent versions SAP has significantly improved the database interface
- $\bullet$  before Version 3.0 it was not possible to "push" a join to the database server; it had to be implemented as nested SFW's within the ABAP-processor (i.e., within the application server).

#### Open SQL versus Native SQL-cont'd

#### Native SQL

- bypass ABAP/4 processor (and caching)
- bypass SAP data dictionary
- therefore not possible to access non-transparent tables
- advantage: often better performance
	- { exploit (non-standard) features of the RDBMS
	- { avoid certain problems of the ABAP processor
- disadvantage: not portable and potentially unsafe
	- $-$  cannot use different RDBMSs
	- { programmer needs expert knowledge
- $\Rightarrow$  SAP recommends use of Open SQL
	- all built-in business applications use Open SQL

- $\bullet$ use of the TPC-D Benchmark secondo de la composición de la composición de la composición de la composición de la composición de la composición de la composición de la composición de la composición de la composición de la composición de la composició of the|<br>|<br>|<br>| Benchmark and the second control of the second control of the second control of the second control of the second control of the second control of the second control of the second control of the second control of the second
- results were reported in: Jochen Doppelhammer, Thomas Performance in the Real World - TPC-D and SAP R/3 (Experience in the contract of the contract of the contract of the contract of the contract of the contract of PerformanceHöppler, Alfons Kemper, Donald Kossmann: Database Hoppler,results in the control of the control of the control of the control of the control of the control of the control of the control of the control of the control of the control of the control of the control of the control of t  $(Experience\, Paper)$ . SIGMOD Conference 1997: 123-134 i<br>Kirk<br>K Alfonson<br>Alfonson<br>Alfonson Paper).reported in the content of the content of the content of the content of the content of the content of the content of the content of the content of the content of the content of the content of the content of the content of ini shika mata 2010<br>S the contract of the contract of the contract of the contract of the contract of the contract of the contract of the contract of the contract of the contract of the contract of the contract of the contract of the contract o Kemper, RealSIGMOD CONTINUES. in: Jochen.<br>World DonaldConference Conference (Conference Conference) - TPC-D Doppelhammer, Kossmann:and SAP SAP SAP SAPE SAPE SAPER |<br>|<br>|<br>|<br>| Database (2002) 1<br>1<br>1 ThomasR/3
- load data into SAP's predefined tables load (kata 1970)<br>load (kata 1970) datainto (Complete della complete) di altra dell'altro dell'altro dell'altro della contradicazione di altro dell'a SAP's predenedtables to the control of the control of the control of the control of the control of the control of the control of the control of the control of the control of the control of the control of the control of the control of th
- wrote 17 TPC-D queries in a) Native SQL and b) Open SQL i<br>Wrote<br>! |<br>|<br>|<br>| PC<br>C<br>C<br>C<br>C queries in a) Native SQLcenter is contained and contained a contact of the contact of the contact of the contact of the contact of the contact of the contact of the contact of the contact of the contact of the contact of the contact of the contac b) OpenR<br>S<br>I
- facility implemented 2 update functions using SAP R/3's batch input i<br>China<br>China<br>China<br>China<br>China<br>China<br>China<br>China<br>China<br>China<br>China<br>China<br>China<br>China<br>China<br>China<br>China<br>China<br>China<br>China<br>China<br>China<br>China<br>China<br>China<br>China<br>China<br>China<br>China<br>China<br>China<br>China<br>China<br>Ch implemented22 Section 22 Section 22 Section 22 Section 22 Section 22 Section 22 Section 22 Section 22 Section 22 Section 2 Second update of the second conditions of the condition of the condition of the condition of the condition of the condition of the condition of the condition of the condition of the condition of the condition of the condit functions of the control of the control of the control of the control of the control of the control of the control of the control of the control of the control of the control of the control of the control of the control of using SAP $\rm R/3's$  batch inp i<br>control<br>control<br>control
- 1 memory,  $5 \times 4GB$  disks, commercial RDBMS as back-end Sun Sparc Station with  $2\times 60$ MHz processors, 256 MB main memory,Sunday (Sunday ) Sparce of the sparce of the sparce of the sparce of the sparce of the sparce of the sparce of the sparce of the sparce of the sparce of the sparce of the sparce of the sparce of the sparce of the sparce of the sparce of th 5-Station Contract on the Station of the Station of the Station of the Station of the Station of the Station of the Station of the Station of the Station of the Station of the Station of the Station of the Station of the Sta 1<br>|<br>| disks, commercial commercial with the contract of the contract of the contract of the contract of the contract of the contract of the contract of the contract of the contract of the contract of the contract of the contract of the contract of the contr 2-60MHz processors,RDBMS<br>RDBMS<br>RDBMS<br>RDBMS<br>RDBMS<br>RDBMS<br>RDBMS<br>RDBMS<br>RDBMS<br>RDBMS<br>RDBMS<br>RDBMS<br>RDBMS<br>RDBMS<br>RDBMS<br>RDBMS<br>HDDBMS<br>NDBMS<br>NDBMS<br>NDBMS<br>NDBMS<br>NDBMS<br>NDBMS<br>NDBMS<br>NDBMS<br>NDBMS<br>NDBMS<br>NDBMS<br>NDBMS<br>NDBMS<br>NDBMS<br>ND8<br>ND8<br>ND8<br>ND8<br>ND8<br>ND8<br>ND8NNINININ as back-end25<br>256<br>256 MBmain
- 1 G-OHL "latising" of the "original" we implemented the "original" benchmark directly on commercial RDBMS using the same hardware is come of the come of the come of the come of the come of the come of the come of the come of the come of the come of the come of the come of the come of the come of the come of the come of the come of the come o benchmarkfor the contract of the contract of the contract of the contract of the contract of the contract of the contract of the contract of the contract of the contract of the contract of the contract of the contract of the contra comparison: Comparison: Comparison: Comparison: Comparison: Comparison: Comparison: Comparison: Comparison: Co anddirectly client clients of the control of the control of the control of the control of the control of the control of the control of the control of the control of the control of the control of the control of the control of the control control of the control of the control of the control of the control of the control of the control of the control of the control of the control of the control of the control of the control of the control of the .<br>W same implementedChange Contents Contents commercialconguration is extended. the contract of the contract of the contract of the contract of the contract of the contract of the contract of the contract of the contract of the contract of the contract of the contract of the contract of the contract o RDBMS<br>RDBMS<br>RDBMS<br>RDBMS  $\sum_{i=1}^n x_i^2 = \frac{1}{n}$  using TPC-Dthe control same

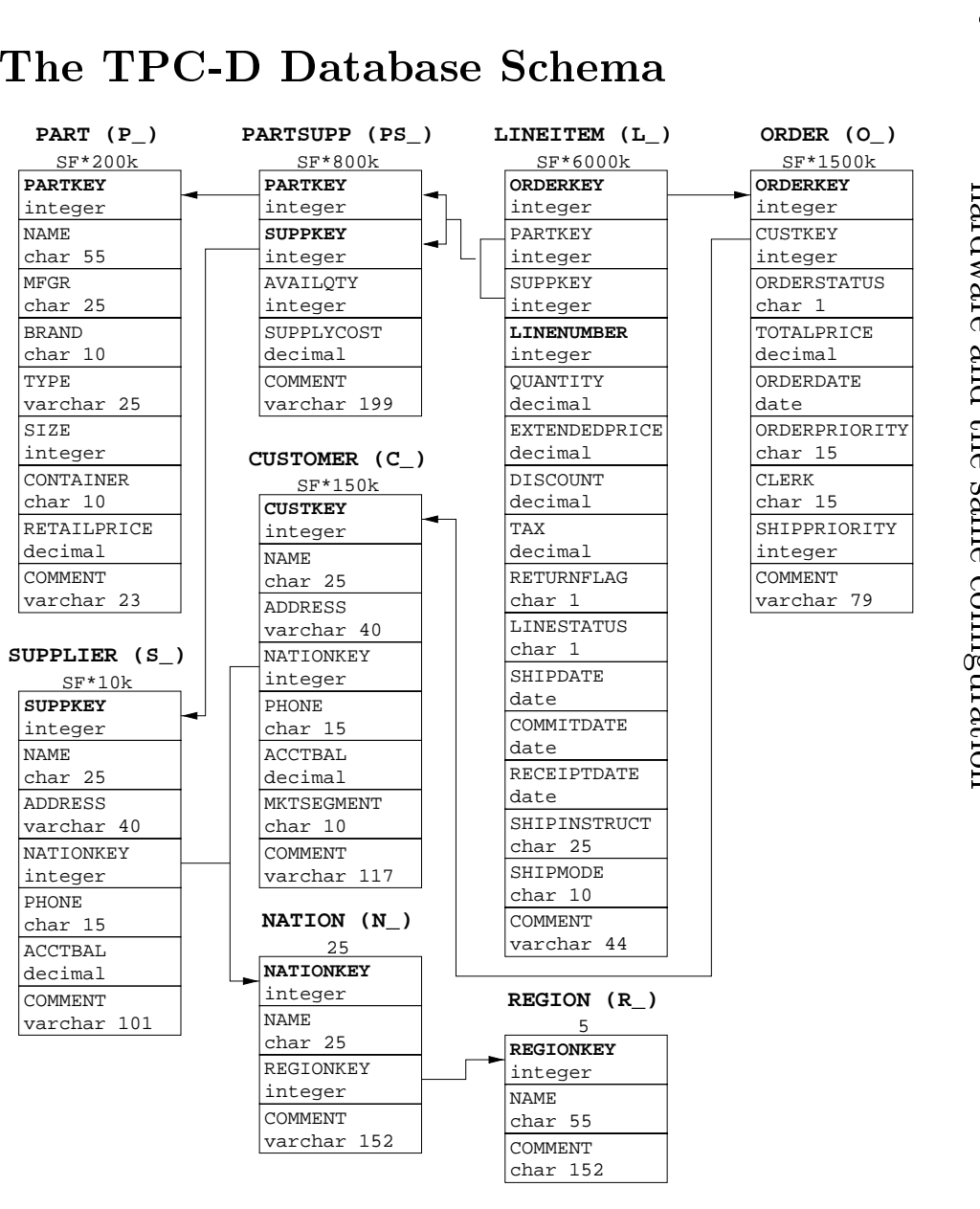

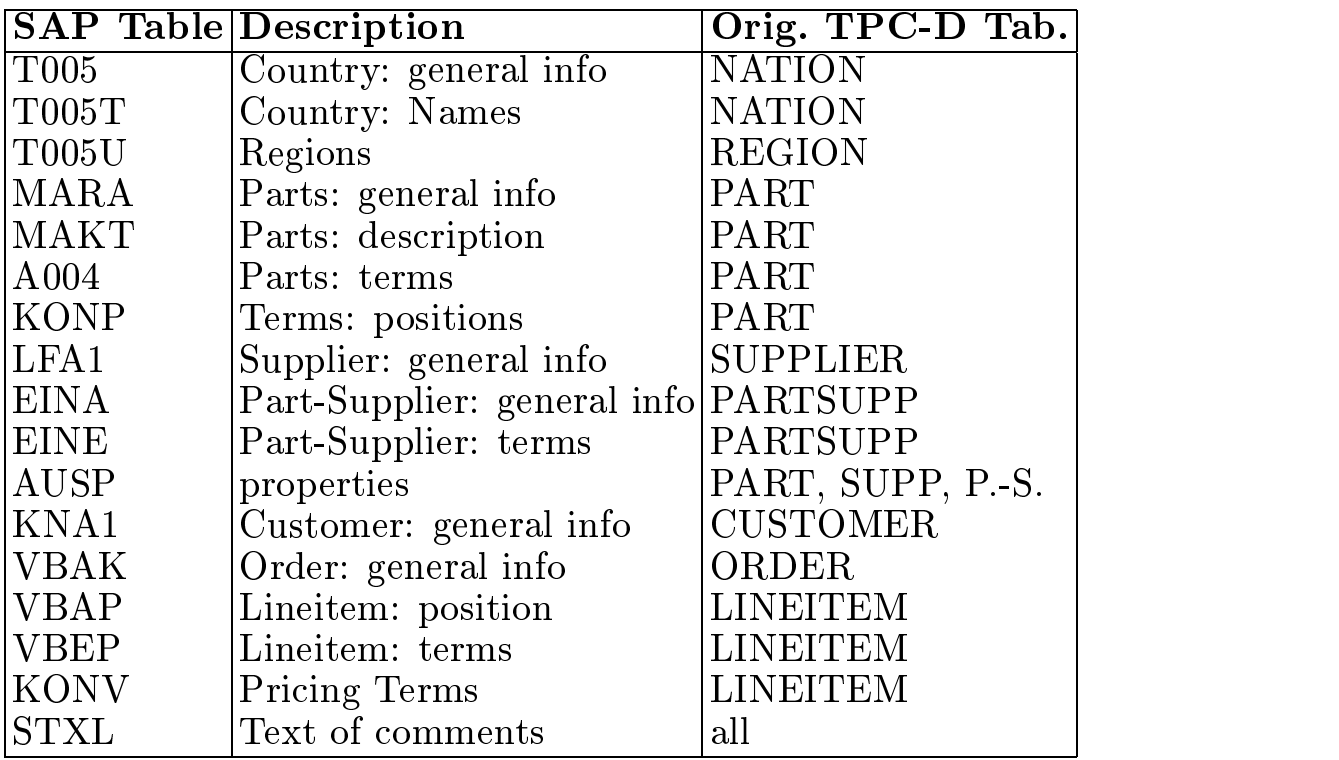

• 8 tables in the TPC-D schema versus 17 tables in SAP R/3

Size of Database in KB  $(SF = 0.2)$ 

|         | Original | <b>SAP DB</b>    |
|---------|----------|------------------|
|         | TPC-D DB | (Version $2.2$ ) |
| Data    | 271,139  | 2,813,216        |
| Indexes | 102,822  | 841,008          |

#### Why is SAP database so big?

- SAP keeps info which is not modelled in the TPC-D benchmark
	- given default values in our experiments
- (strong) partitioning of the database tables
	- space to store foreign keys
- in SAP, keys (e.g. Customer-No) are 16 byte strings.
- in original TPC-D benchmark, keys are 4 byte integers.

## $\mathsf{P}$ o

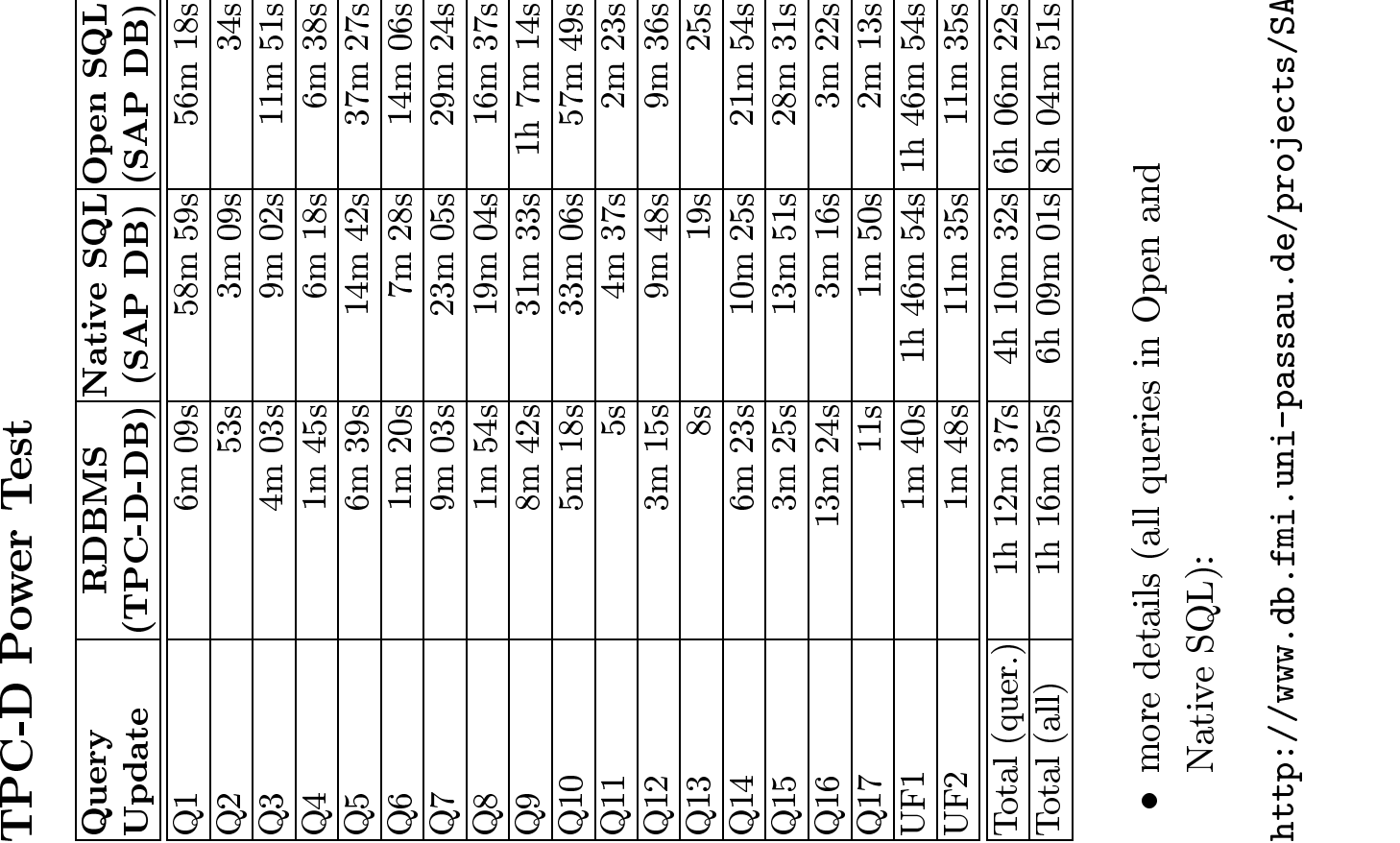

 $\bullet$  more details (all queries in Open and  $\bullet$  more details (all queries in Open and<br>Native SQL):<br>:tp://www.db.fmi.uni-passau.de/pro Native SQL):

Nativ<br>o://w  $e$  SQL):<br>ww.db.1 http://www.db.fmi.uni-passau.de/projects/SAP/

Loading Time for the Benchmark  $\mathop{||}$ 

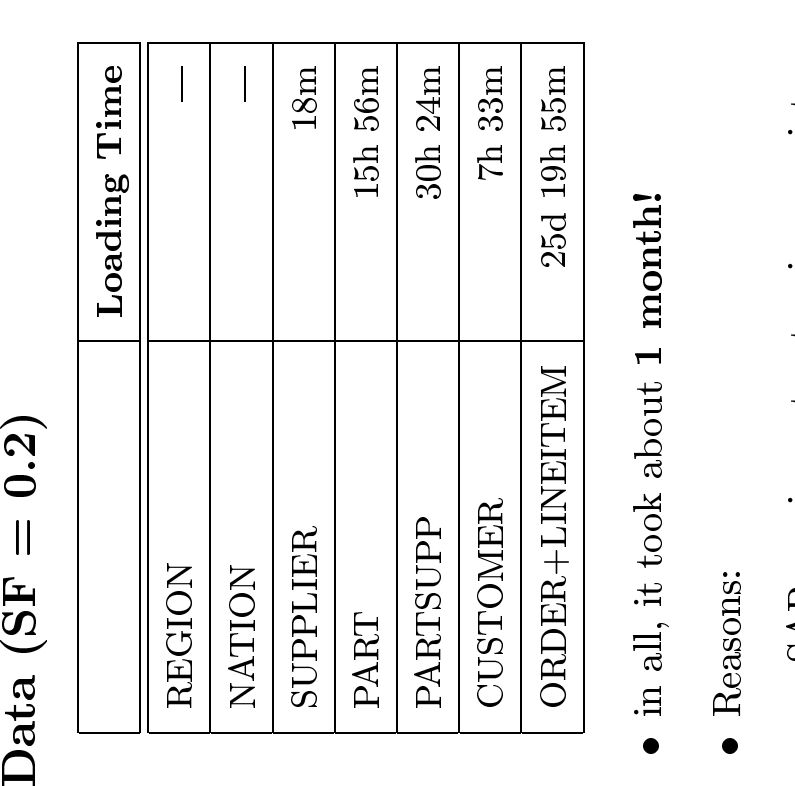

- $\blacksquare$
- Reasons:
- CUSTOMER<br>
CUSTOMER-LINEITEM 25d 19h 55m<br>
n all, it took about 1 month!<br>
Reasons:<br>
 SAP carries out extensive consister<br>
checks for every record individually<br>
 SAP R/3 inserts records into the  $\bullet$  in all, it took about<br> $\bullet$  Reasons:<br> $-$  SAP carries out<br>checks for every **1 month!**<br>ecord indix<br>ecord indix
	- Reasons:<br>
	 SAP carries out extensive<br>
	checks for every record in<br>
	 SAP R/3 inserts records i<br>
	database one-at-a-time ra<br>
	making use of the RDBM<br>
	facilities checks for every record individually<br>SAP R/3 inserts records into the<br>database one-at-a-time rather than<br>making use of the RDBMS bulk load SAP R/3 inserts records into the database one-at-a-time rather tha making use of the RDBMS bulk  $\rm l$  facilities  $-$  SAP R/3 inserts records into the<br>database one-at-a-time rather the<br>making use of the RDBMS bulk<br>facilities<br>t appears to be very difficult (impos<br>o bypass SAP R/3 and insert
- database one-at-a-time rather than<br>making use of the RDBMS bulk load<br>facilities<br>ppears to be very difficult (impossibl<br>pypass SAP R/3 and insert<br>9-consistent data into the RDBMS facilities<br>ppears t<br>ppears S<br>?-consist 0  $\bullet$  it appears to be<br>to bypass SAP 1<br> $R/3\text{-}consistent$ <br>tables directly very difficult (impossible?)  $\frac{1}{3}$  and insert<br>ata into the RDBMS to bypass SAF<br>*R/3-consisteni*<br>tables directly bypass SAP R/3 and insert<br>3-consistent data into the I<br>les directly  $R/3$ -consistent data into the RDBMS<br>tables directly
- $\bullet$  three (native SQL) to five (Open SQL) times more expensive queries
	- ten times larger database (due to partitioning, large keys, default values)
- partition in the data leads to data leads to N way joint and the data leads in the leads of the second control of the second control of the second control of the second control of the second control of the second control joins in original TPC-D benchmark
	- { Example: Query 1
	- { TPC-D: single table scan
	- $-$  SAP: Lineitem  $\bowtie$  Lineitem  $\bowtie$  Lineitem
- updates are very expensive because of the consistency checks; just as for initial loading

#### Why is Open SQL even more expensive?

- Limitations of Open SQL prohibit "pushing down" certain expensive operations, e.g., complex aggregation
	- { increased communication costs between database server and application server
- poor query evaluation plans
	- { partly due to RDBMS
	- $-$  partly due to SAP R/3
- cannot exploit non-standard features of the RDBMS
	- { for example proprietary string manipulation routines
- SAP generates parameterized queries rather than passing constants of selection predicates to the RDBMS optimizer
	- { may result in poor optimization choices by the optimizer
	- { e.g., choosing an index scan instead of a table scan because the selectivity of a predicate is not known due to param.

#### Conclusions

- Complex queries for decision support are too expensive in SAP  $R/3$
- The highly partitioned schema is optimized for OLTP applications, not for OLAP applications
- (Extensive) query processing penalizes the operational OLTP system
- $\Rightarrow$  Data Warehouse is the way to go

#### SAP EIS (Executive Information System)

- $\bullet$  SAP's first attempt in data warehousing
- part of the regular  $R/3$  system
- uses the same system (database server and application server) as the OLTP applications
- therefore, incresed load on the OLTP system
- based on a rudimentary star schema
	- $-$  a fact table
	- $-$  several dimension tables
- however, SAP EIS has limitations: e.g., only three attributes per dimension table
- limitations in query processing
	- { only 8 of the 17 TPC-D queries could be expressed in SAP EIS
- the performance of these eight queries improved by a factor of two as compared to the Open SQL reports
- high loading time: about 50 hrs to load the TPC-D database with  $SF=0.2$  from  $R/3$  into EIS
	- $-$  even though, EIS was part of the same R/3 system
- merely extracting the TPC-D database from SAP R/3 into ASCII files takes 6 hours

#### The Business Information Warehouse (BIW)

- SAP's new data warehouse product
- $\bullet$  first beta tests; general availability starting in July
- ROLAP architecture (Relational OLAP)
- RDBMS independent, i.e., several RDBMS products are supported as back-end server (developed on Oracle and MS SQL Server)
- $\bullet$  bundled with the SAP R/3 system, Version 4.0
- but can also be acquired separately as a stand-alone system
- first SAP stand-alone component (outside of  $R/3$ )
- part of SAP's Business Framework
	- ; componetization of R/3
- BIW can handle data extraction from various other systems, not  $^{51}$  only from SAP R/3 and R/2

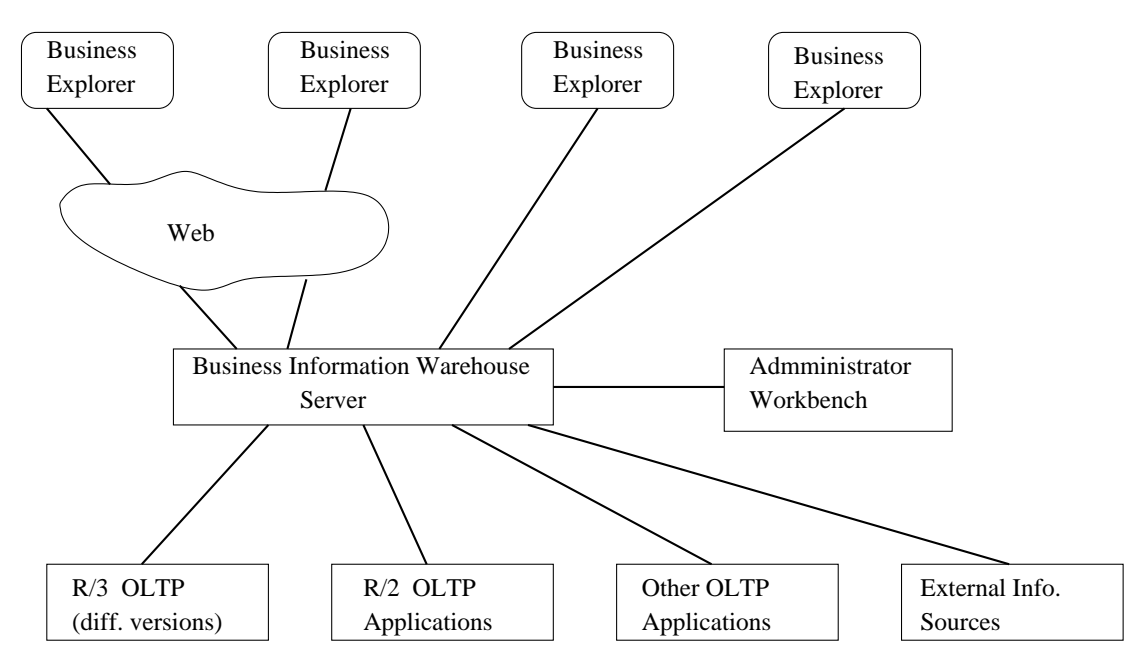

#### The Business Information Warehouse's Role

#### The BIW's Architecture

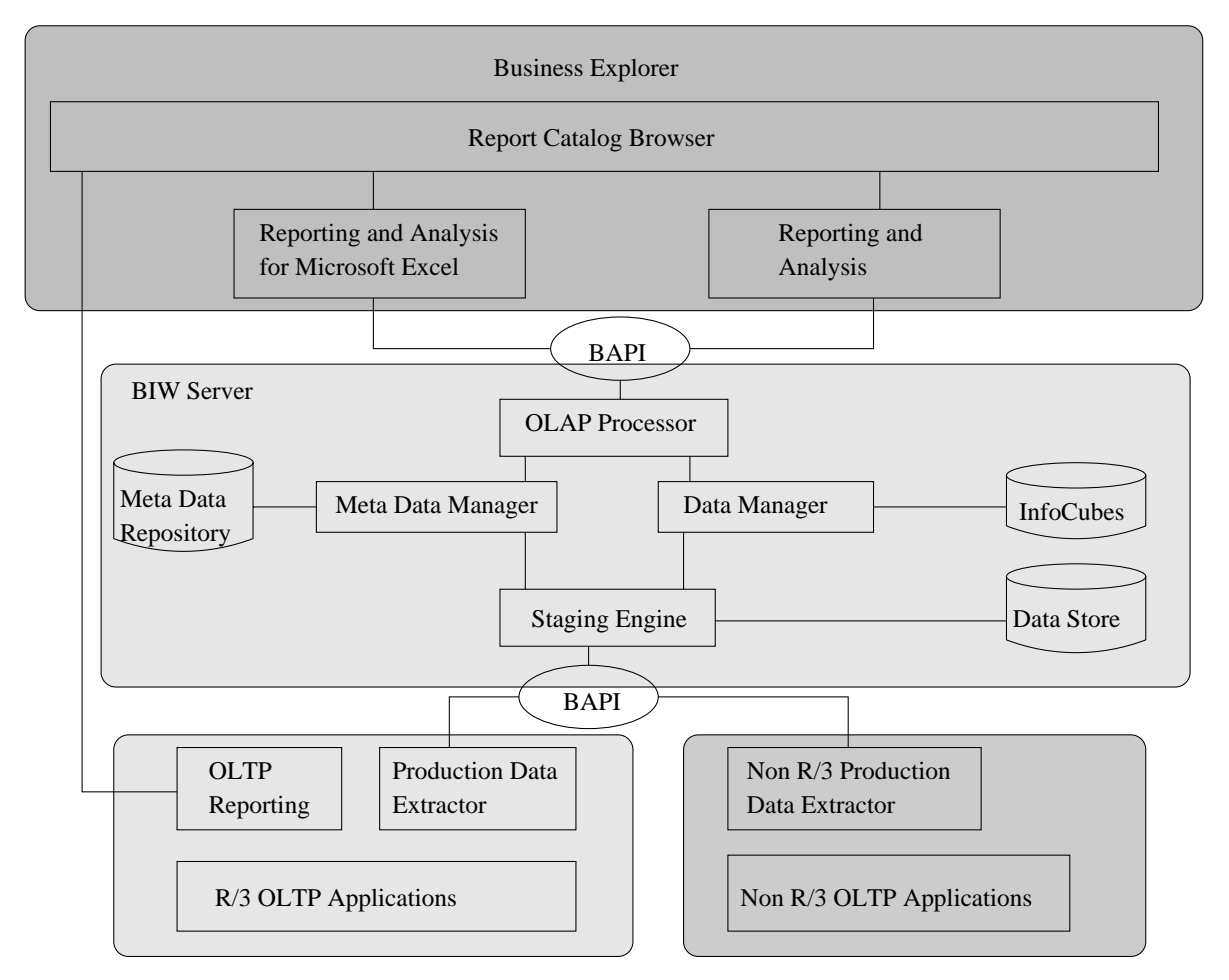

- open Business Application Programming Interfaces (BAPIs) for
	- { data loading: to accommodate the extraction of data from non-SAP systems
	- { OLAP processing: e.g., for third party visualization tools
- pre-congured meta data repository: InfoCubes catalog, report catalog, information source catalog
- many pre-defined InfoCubes for common business applications: e.g., market segment analyses, protability analyses, stock inventory analyses, corporate indicator systems
- predefined extraction routines to obtain this data from  $R/3$ OLTP systems (with incremental updates!)

#### The Staging of Information

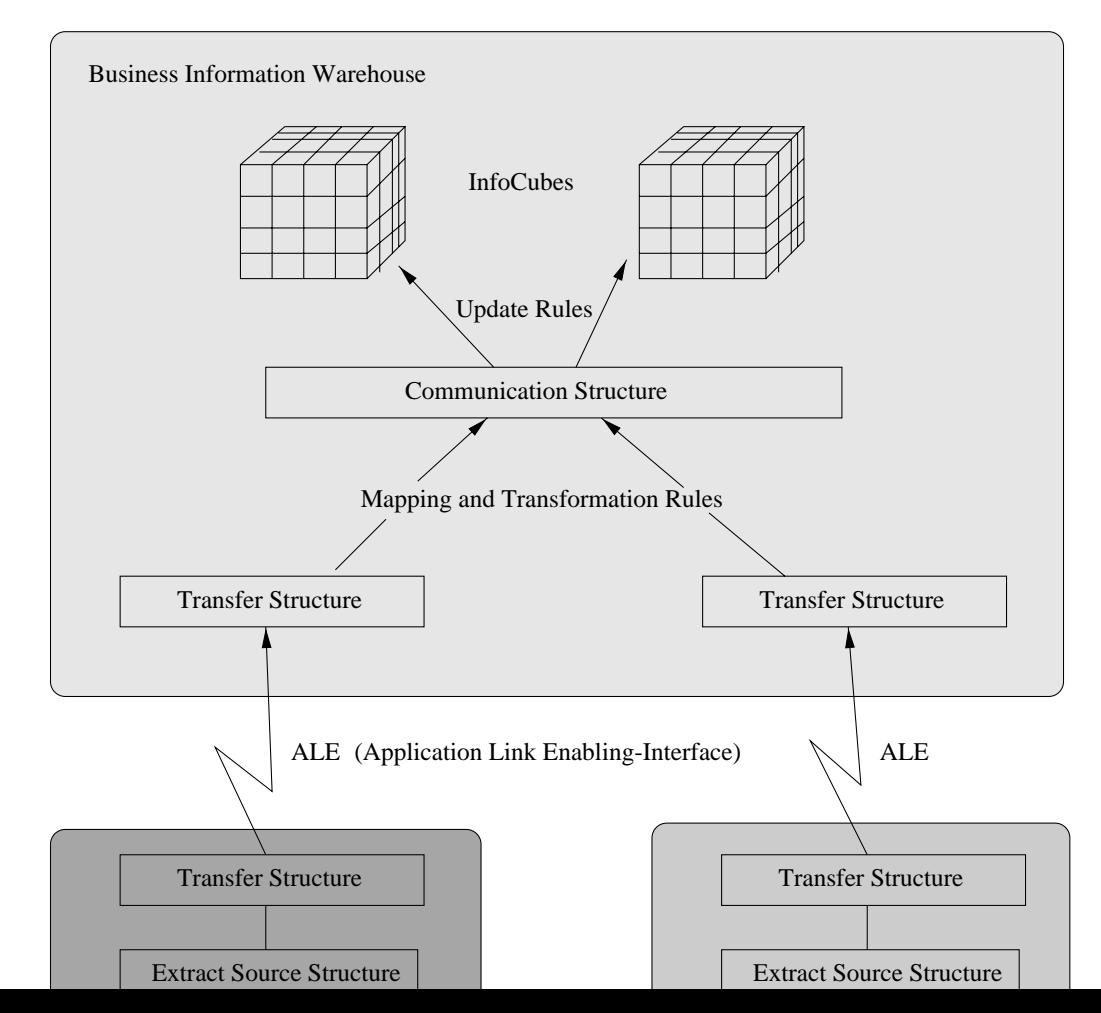

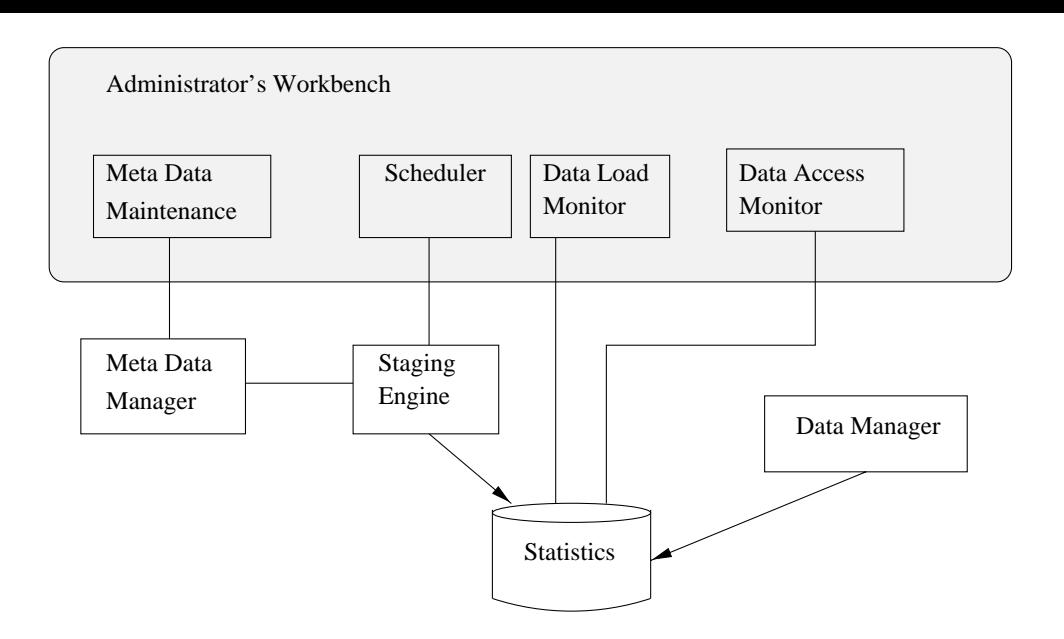

- GUI-based
- sophisticated scheduler

#### InfoCubes: Star Schema

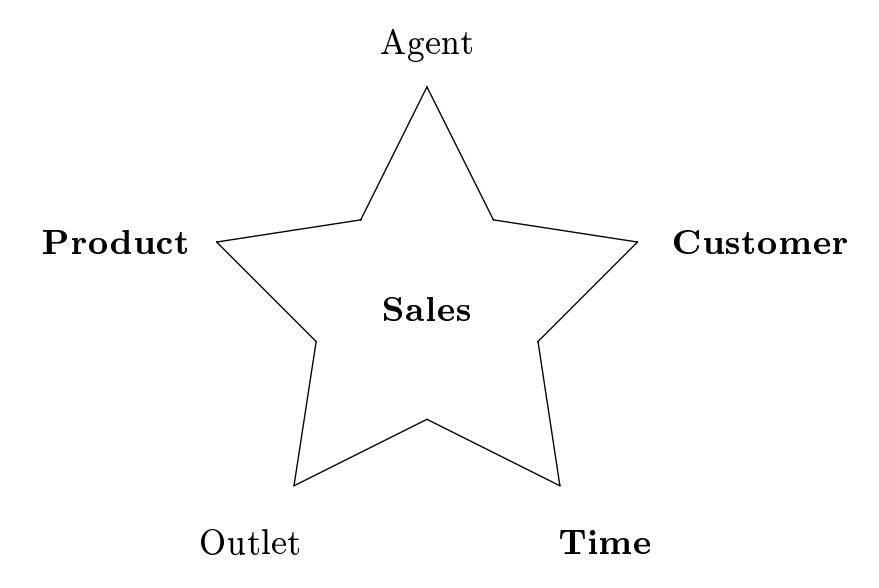

- one normalized fact table  $\bullet$
- several dimension tables
	- possibly non-normalized to model hierarchical characteristics
	- $-$  e.g., customers' city $\rightarrow$  country  $\rightarrow$  region

(Handy) Sales by Brand/Year/Country

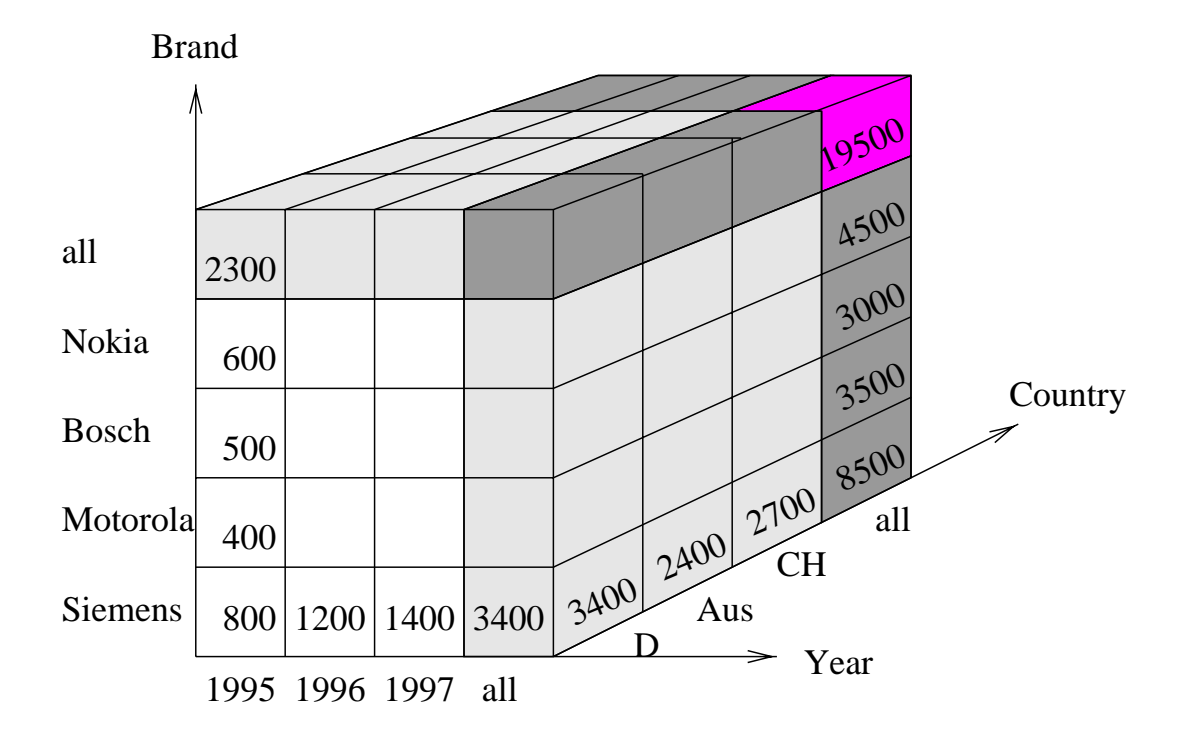

#### Relational Representation of an "InfoCube"

Customer Master Data

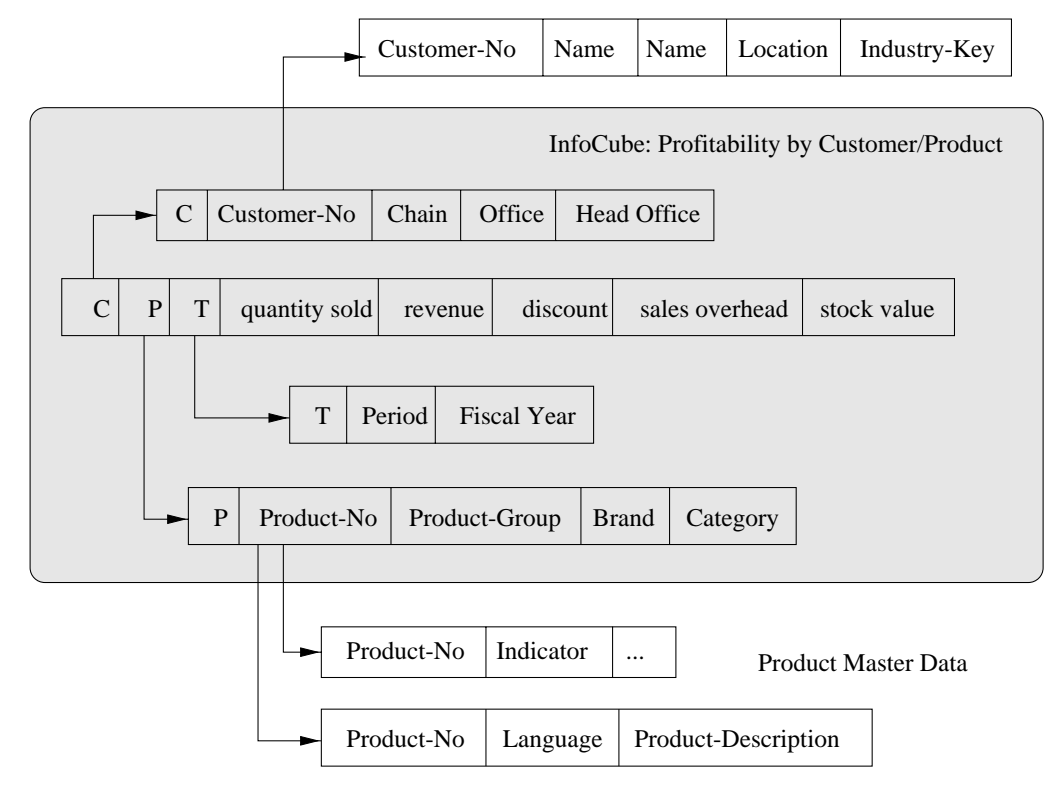

- slice and dice
- drill down/roll up

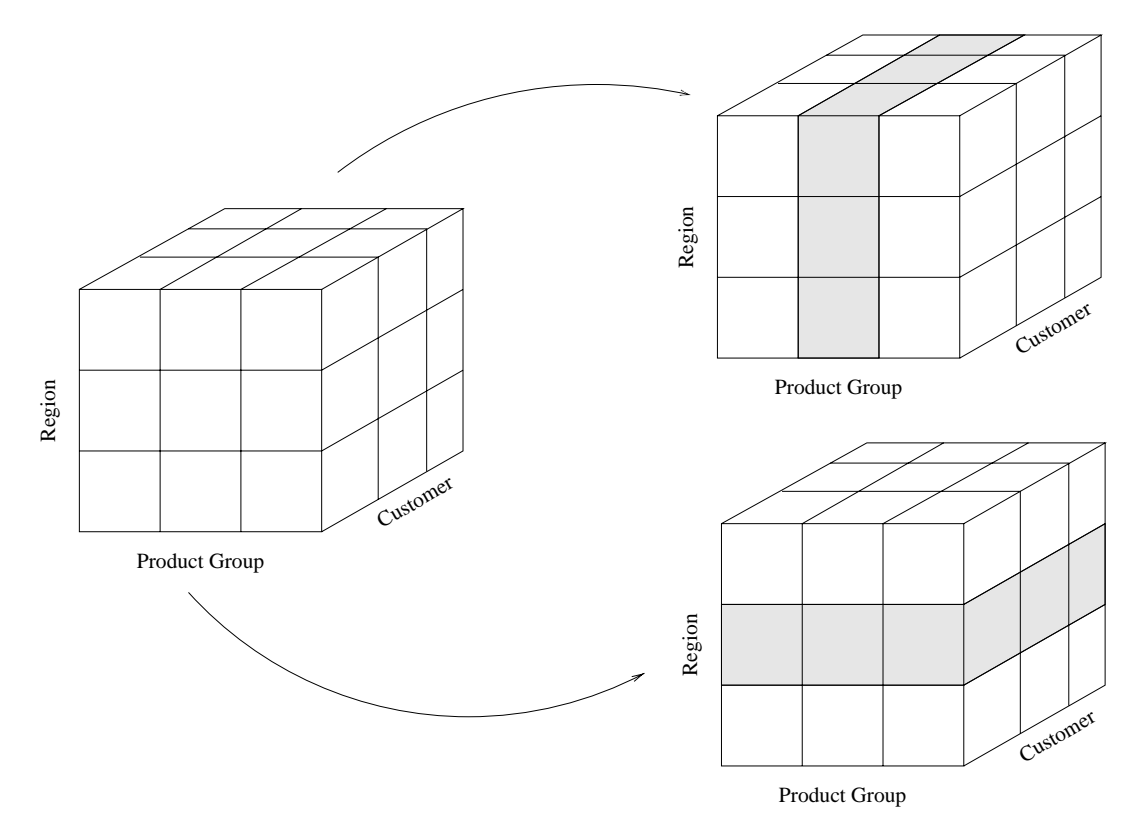

#### Business Analysis Library

- aggregate functions: sum, min, max, average, ...
- $\bullet$  comparison functions: difference, ratio, percent,, share, correlation, ...
- $\bullet$  sequence functions: top/last n, cumulative sum, tertiles, quartiles, ABC analysis, ...
- exception conditions: absolute values, top/last n, top/last n%, trends, ...
	- used to highlight exceptions
- nancial functions: currency conversion, business period conversion, ...
	- { very important for international enterprises

#### Performance

- no benchmark results yet
- dedicated server
	- separate from OLTP server
	- $-$  can be configured as a three-tier client server configuration (like SAP R/3)
- InfoCube summary levels: precomputed aggregations
- persistent report cache
- batch reports

#### Literature

- Jochen Doppelhammer, Thomas Höppler, Alfons Kemper, Donald Kossmann: Database Performance in the Real World - TPC-D and SAP R/3 (Experience Paper). SIGMOD Conference 1997: 123-134 http://www.db.fmi.uni-passau.de/projects/SAP/
- SAP-AG: SAP Business Information Warehouse Information Center. http://www.sap-ag.de/products/biw/index.htm
- Rüdiger Kretschmer and Wolfgang Weiss,  $SAP's R/3$ Applications with ABAP/4. Sybex, 1996, Alameda, CA, USA.
- Transaction Processing Performance Council TPC, TPC Benchmark D (Decision Support), Standard Specification 1.0, Transaction Processing Performance Council (TPC), 1995, http://www.tpc.org/